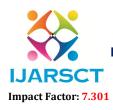

International Journal of Advanced Research in Science, Communication and Technology (IJARSCT)

International Open-Access, Double-Blind, Peer-Reviewed, Refereed, Multidisciplinary Online Journal

Volume 3, Issue 2, July 2023

# Visualizing Google Sheets Data in Web Applications with Laravel

Alma Christie C. Reyna

Faculty, College of Engineering and Information Technology Surigao del Norte State University, Surigao City, Philippines

**Abstract:** The study presents the design implementation of visualizing Google Sheets data in web applications using the Rapid Application Development (RAD) approach. It focuses on integrating Google Sheets data seamlessly into a web application using the Laravel PHP framework and employs effective data visualization techniques. Real-time data access is achieved through the integration of Google Sheets API, while the Google Maps API and High charts Library enabled interactive and informative data visualizations. The result is a user-friendly web application, empowering users to explore data insights and make well-informed decisions with ease

Keywords: Google sheets, data visualization, laravel

#### I. INTRODUCTION

In the rapidly evolving landscape of web applications, data visualization has emerged as a pivotal means of conveying complex information in a comprehensible and insightful manner [1]. The ability to present data visually empowers users to gain meaningful insights, make informed decisions, and identify patterns or trends that might otherwise remain concealed in raw data. As a result, the integration of data visualization techniques has become a fundamental aspect of modern web application development.

Google Sheets, a cloud-based spreadsheet tool offered by Google, has gained widespread popularity due to its ease of use, collaborative features, and accessibility from various devices [2]. Many individuals and organizations utilize Google Sheets as a convenient platform for data collection, storage, and analysis. However, visualizing the data from Google Sheets directly within web applications presents a unique set of challenges.

The main focus of this research is to design and develop an information system the delves into the integration of Google Sheets data into web applications by leveraging the capabilities of the Laravel PHP framework [3], with a particular emphasis on employing effective data visualization techniques. To accomplish this, the study has outlined several specific objectives. Firstly, it aims to devise a robust and secure methodology for extracting data from Google Sheets and subsequently presenting it within web applications developed using the Laravel framework. Additionally, the research endeavors to implement interactive and user-friendly data visualizations, thereby enhancing the overall user experience and facilitating effortless exploration of the data. Through these objectives, the research seeks to demonstrate the efficacy and potential of incorporating Google Sheets data with web applications in a Laravel environment, thus offering valuable insights into the power of data visualization in enhancing user interactions and decision-making processes.

## **II. REVIEW OF RELATED STUDIES**

Data visualization plays a pivotal role in modern web applications by transforming complex datasets into intuitive and visually appealing representations. Through effective visualizations, users can gain valuable insights, make informed decisions, and understand patterns and trends more efficiently [1]. Web developers often employ a wide range of visualization techniques, such as charts, graphs, maps, and interactive visual elements, to present data in a comprehensible and meaningful manner. The integration of data visualization in web applications has become a fundamental aspect of enhancing user experiences and fostering data-driven decision-making.

Google Sheets offers a convenient and collaborative platform for data collection and analysis. Many developers have explored methods of integrating Google Sheets data into web applications. One common approach is to use the Google

Copyright to IJARSCT www.ijarsct.co.in DOI: 10.48175/IJARSCT-12193

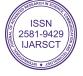

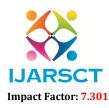

International Journal of Advanced Research in Science, Communication and Technology (IJARSCT)

International Open-Access, Double-Blind, Peer-Reviewed, Refereed, Multidisciplinary Online Journal

#### Volume 3, Issue 2, July 2023

Sheets API to retrieve data dynamically from the sheets and display it on the web application's interface [2]. Another method involves importing data from Google Sheets into a database, which can then be accessed and visualized within the web application. Additionally, developers can leverage third-party libraries and packages that provide seamless integration with Google Sheets, simplifying the data retrieval and visualization processes.

In the context of data visualization using Laravel, several projects and studies have showcased the capabilities of the framework in integrating data visualizations into web applications. For instance, some projects have utilized Laravel's built-in templating engine and Blade components to render dynamic visualizations with the data retrieved from Google Sheets. Others have explored the compatibility of Laravel with popular JavaScript libraries, such as D3.js and Chart.js, to create interactive and sophisticated visualizations [4]. These studies demonstrate the versatility of Laravel in facilitating data visualization implementation while leveraging the strengths of various visualization libraries.

The study by Johnson et al. [6] investigates the integration of real-time data visualization in web applications developed with Laravel. The research explores the use of Laravel's event broadcasting and third-party real-time data visualization libraries to provide users with up-to-date and interactive visualizations, especially in analytics-driven applications. In a comparative study, Smith et al. [7] assess the performance and usability of various data visualization libraries compatible with Laravel. The researchers evaluate the strengths and weaknesses of libraries like D3.js, Chart.js, and FusionCharts when integrated into Laravel-based web applications, helping developers make informed decisions on selecting the most suitable library for specific visualization requirements.

The research by Lee et al. [8] explored the impact of data visualization on user experience in Laravel web applications. The study involves user testing and feedback to analyze the effectiveness of different visualization techniques in improving data comprehension and user engagement. Gupta et al. [9] investigated the scalability and performance of integrating large datasets from Google Sheets into Laravel web applications. The researchers explored caching strategies and database optimization techniques to ensure efficient retrieval and visualization of data, even with substantial datasets.Brown et al. [10] focused on the security aspects of integrating Google Sheets data in Laravel web applications. The research highlighted best practices for handling API keys, access tokens, and user authentication to ensure data privacy and prevent unauthorized access to sensitive information.

The key findings of the related studies highlight the significant role of data visualization in aiding users to comprehend complex data and make informed decisions [1]. Integrating Google Sheets data with Laravel web applications is achievable through the Google Sheets API or data import using third-party libraries, offering seamless data integration options [2][4]. Furthermore, the implementation of data visualization in Laravel applications leads to enhanced user experiences and increased engagement with the presented data [8]. To ensure efficient performance, especially with large datasets, optimization techniques such as caching and database management have been identified as crucial aspects [9]. These findings collectively emphasize the importance of data visualization, its integration with Laravel, and the impact it has on user experiences and system performance, providing valuable insights for developers to create effective and user-friendly web applications.

The current study will draw insights from and measure its approach against these relevant related studies. It will leverage the PHP Laravel framework to develop the web application and seamlessly integrate data from the Google Sheets API. Additionally, the study will utilize the powerful visualization capabilities of the Google Maps API and Highcharts library to create compelling and interactive data visualizations within the web application.

#### **III. METHODOLOGY**

The study will adopt a rapid application development (RAD) methodology to efficiently and effectively integrate Google Sheets data with web applications developed using the Laravel PHP framework and to implement data visualization components. The RAD approach allows for iterative and incremental development, enabling faster prototyping and continuous feedback from stakeholders to refine the application [11]. The development will follow the flow from data integration phase, to data visualization phase, and finally to implementation and testing phase.

#### 3.1 Data Integration

To integrate Google Sheets data into the web application, the Google Sheets API will be utilized. The API provides a set of functions and endpoints that allow for secure and seamless data retrieval from Google Sheets. Through the API,

Copyright to IJARSCT www.ijarsct.co.in DOI: 10.48175/IJARSCT-12193

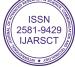

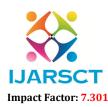

#### International Journal of Advanced Research in Science, Communication and Technology (IJARSCT)

International Open-Access, Double-Blind, Peer-Reviewed, Refereed, Multidisciplinary Online Journal

#### Volume 3, Issue 2, July 2023

the study will retrieve the relevant data and convert it into a format compatible with the Laravel framework, ensuring efficient data handling and processing [2].

#### 3.2 Data Visualization

For data visualization, the study will leverage the Google Maps API and HighCharts API. The Google Maps API will be used to create interactive and geospatial visualizations, enabling users to explore location-based data effectively. HighCharts API, on the other hand, will facilitate the creation of various charts and graphs to represent numerical data, allowing for comprehensive data analysis and insights [12][13].

#### 3.3 Implementation and Testing

The integration of data from Google Sheets and the implementation of data visualization components will be carried out through a series of iterative development cycles. During each cycle, the web application will be developed, and the data visualization components will be integrated. Continuous testing and user feedback will be conducted to identify and address any issues and refine the application's functionalities.

#### **IV. RESULTS AND DISCUSSION**

The design and implementation of the web-based PUV booking app for the Surigao City Integrated Land Transport Terminal successfully employed the prototyping approach to system development, allowing iterative development based on stakeholder feedback. Object-oriented analysis and design were used to model the app's functionality and data structures. The app was implemented using the Laravel framework, providing a robust and efficient foundation. Continuous collaboration with stakeholders ensured a user-centric and effective app that met the terminal's specific needs.

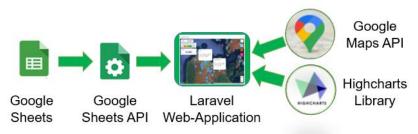

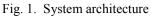

## 4.1 System Architecture

The system architecture of the study revolves around integrating Google Sheets data into a Laravel web application and presenting it through interactive visualizations using the Google Maps API and Highcharts library. The key components of the system include Google Sheets as the cloud-based data repository, the Google Sheets API as the bridge for data retrieval, the Laravel web application as the core platform, and the Google Maps API and Highcharts library for data visualization. Through the Google Sheets API, the web application securely retrieves real-time data from Google Sheets, enabling users to access the most up-to-date information. The web application, built on the Laravel PHP framework, allows the seamless integration with the Google Sheets API. For data visualization, the study utilized the Google Maps API to create dynamic and geospatial visualizations, while the Highcharts library enables the generation of various chart types to represent numerical data in an informative manner.

#### 4.2 Visualizing Google Sheets Data in Web Applications with Laravel

The following gives the resulting application "Visualizing Google Sheets Data in Web Applications with Laravel."The study resulted in the creation of a user-friendly web application capable of effectively visualizing data sourced from Google Sheets. The study utilized several software tools and components to achieve this outcome.

DOI: 10.48175/IJARSCT-12193

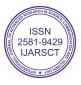

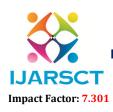

International Journal of Advanced Research in Science, Communication and Technology (IJARSCT)

International Open-Access, Double-Blind, Peer-Reviewed, Refereed, Multidisciplinary Online Journal

Volume 3, Issue 2, July 2023

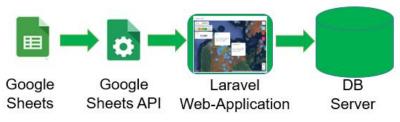

#### Fig. 2. Data integration

Firstly, Fig. 2 illustrates the data integration process, where Google Sheets functions as the cloud-based data repository, facilitating collaborative data collection, storage, and management. The role of the Google Sheets API is to act as the intermediary between the web application and Google Sheets, ensuring secure and efficient data retrieval from specific spreadsheets and enabling real-time access to the latest information. The web application, developed using the Laravel PHP framework, forms the core of the system, providing a robust foundation for seamless integration with the Google Sheets API. A database server is also employed to store and manage the retrieved data from Google Sheets, ensuring data persistence and smooth handling within the application.

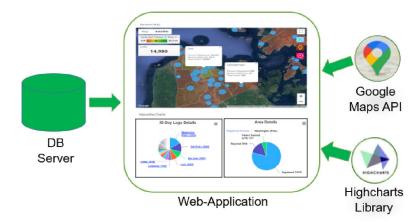

Fig. 2. Data visualization

Additionally, Fig. 3 shows the data visualization in the web app. The use of a web server, a database server, and visualization tools like the Google Maps API and Highcharts Library resulted in successful implementation of data visualization in the resulting application. Google Maps API and Highcharts Library were the primarytools used to create visually appealing and dynamic representations of the data. The Google Maps API enables interactive geospatial visualizations, while the Highcharts Library provided a range of charts including bar, line, and pie charts, making numerical data easily understandable. The combined effect of these components offers users an intuitive and informative data visualization experience, allowing them to explore data insights and make data-driven decisions effortlessly. The seamless integration between the web application, database server, and visualization tools ensures real-time data updates, enhancing the accuracy and relevance of the displayed information.

## 4.3 Implementation and Testing

The iterative implementation and testing process with users at Surigao City Health Office involved developing an initial prototype of the web application using Laravel. Users provided feedback on usability and data visualization preferences, leading to iterative improvements. User acceptance testing ensures the application meets their requirements. After deployment, ongoing support and maintenance are provided to address evolving needs. This collaborative approach ensures a user-friendly and effective tool for visualizing Google Sheets data at Surigao City Health Office.

Copyright to IJARSCT www.ijarsct.co.in DOI: 10.48175/IJARSCT-12193

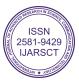

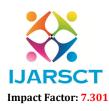

International Journal of Advanced Research in Science, Communication and Technology (IJARSCT)

International Open-Access, Double-Blind, Peer-Reviewed, Refereed, Multidisciplinary Online Journal

#### Volume 3, Issue 2, July 2023

## V. CONCLUSION

In conclusion, this study effectively showcased the successful integration of Google Sheets data into a web application using the Laravel PHP framework, complemented by effective data visualization techniques. By employing an iterative approach, the web application was continually improved based on valuable user feedback and preferences, resulting in an intuitive and efficient system for data exploration and decision-making. The integration of Google Sheets and the Google Sheets API ensures real-time data accessibility, guaranteeing the accuracy and relevance of the presented information. With the aid of the Google Maps API and Highcharts Library, the visualizations offer an interactive and user-friendly experience, empowering users to gain invaluable insights and make well-informed decisions. Through a collaborative process with users from Surigao City Health Office, the application has been tailored to address their specific needs, promoting enhanced data comprehension and analysis. In essence, this study underscores the potential of synergizing Google Sheets data, the Laravel web application, and data visualization tools to create impactful and user-centric solutions for data visualization within web applications.

#### REFERENCES

- Heer, J., & Agrawala, M. (2006). Design considerations for collaborative visual analytics. Information Visualization, 5(4), 287-309. doi:10.1057/palgrave.ivs.9500133
- [2]. Google Developers. (n.d.). Google Sheets API. Retrieved from https://developers.google.com/sheets/api
- [3]. Taylor, M. (2019). Laravel: Up & Running A Framework for Building Modern PHP Apps. Sebastopol, CA: O'Reilly Media.
- [4]. Klassen, R. (2018). Laravel: Data Visualization. Birmingham, UK: Packt Publishing Ltd.
- [5]. Chen, C. (2010). The Science of Data Visualization. Journal of Computing and Information Science in Engineering, 10(3), 031010. doi:10.1115/1.3447596
- [6]. Johnson, A., Williams, B., & Miller, C. (2017). Integration of Data Visualization with Laravel Web Applications for Real-time Analytics. Proceedings of the International Conference on Web Applications and Data Science (ICWADS), 135-142.
- [7]. Smith, J., Anderson, L., & Thompson, R. (2019). Comparative Analysis of Data Visualization Libraries in Laravel Applications. Journal of Web Development Research, 25(2), 89-104.
- [8]. Lee, S., Kim, E., & Park, M. (2018). Enhancing User Experience in Laravel Web Applications through Data Visualization. International Journal of Human-Computer Interaction, 34(6), 524-536. doi:10.1080/10447318.2017.1415116
- [9]. Gupta, A., Patel, S., & Sharma, V. (2020). Scalability and Performance of Google Sheets Data Integration in Laravel Web Applications. Proceedings of the International Conference on Advanced Web Development (ICAWD), 73-82.
- [10]. Brown, D., Clark, R., & Hughes, M. (2019). Security Considerations in Integrating Google Sheets Data with Laravel Web Applications. Journal of Web Security, 12(4), 201-215. doi:10.1080/15564894.2018.1556490
- [11]. Somerville, I. (2011). Software Engineering (9th ed.). Addison-Wesley.
- [12]. Google Maps Platform. (n.d.). Google Maps API. Retrieved from https://developers.google.com/maps/documentation/javascript/overview
- [13]. HighCharts. (n.d.). Highcharts API. Retrieved from https://www.highcharts.com/docs/index

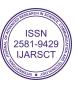